# **2023-07-28 05:46:17 - Validation Report**

### **Role-type Support for Azure Stack HCI:**

**Management - Fail**

**Storage - Fail**

**Compute (Standard) - Pass**

**Compute (SDN) - Fail**

### **Role-Type Test Result List:**

For a more detailed log, please refer to the next section below

#### **Management - Fail**

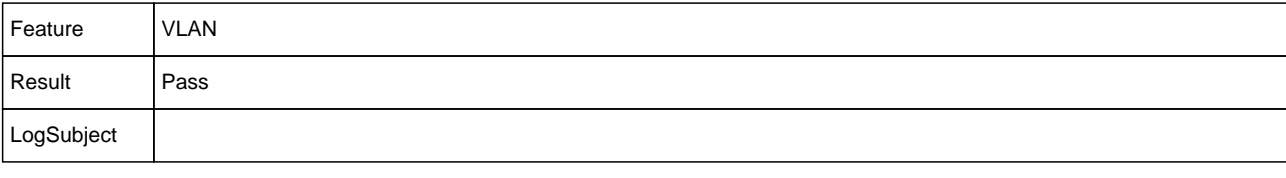

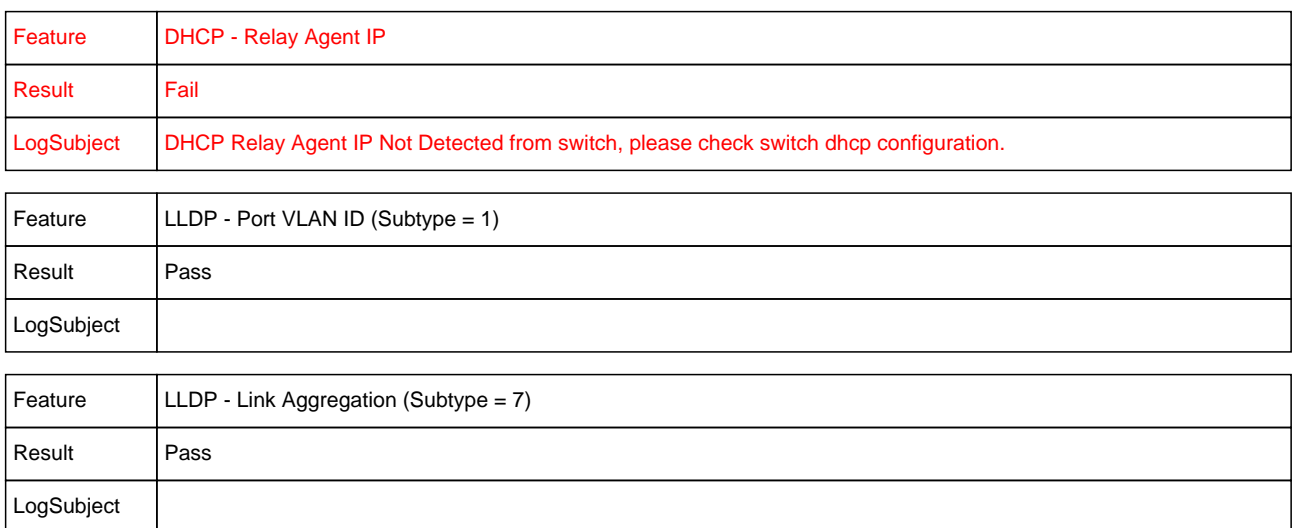

#### **Storage - Fail**

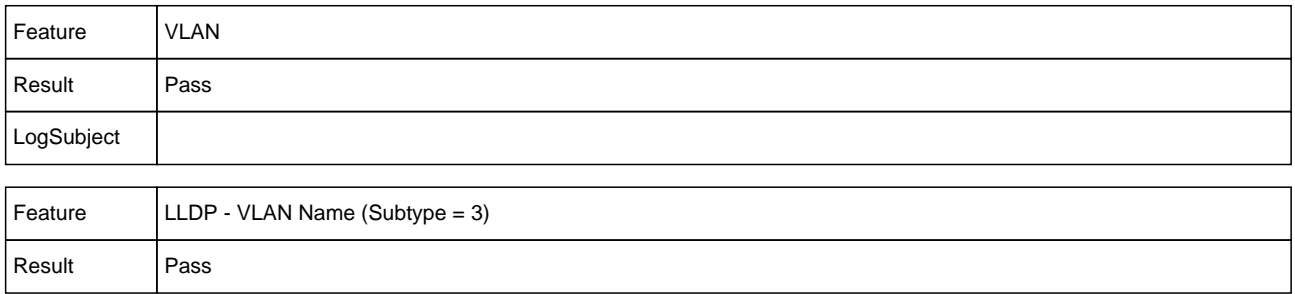

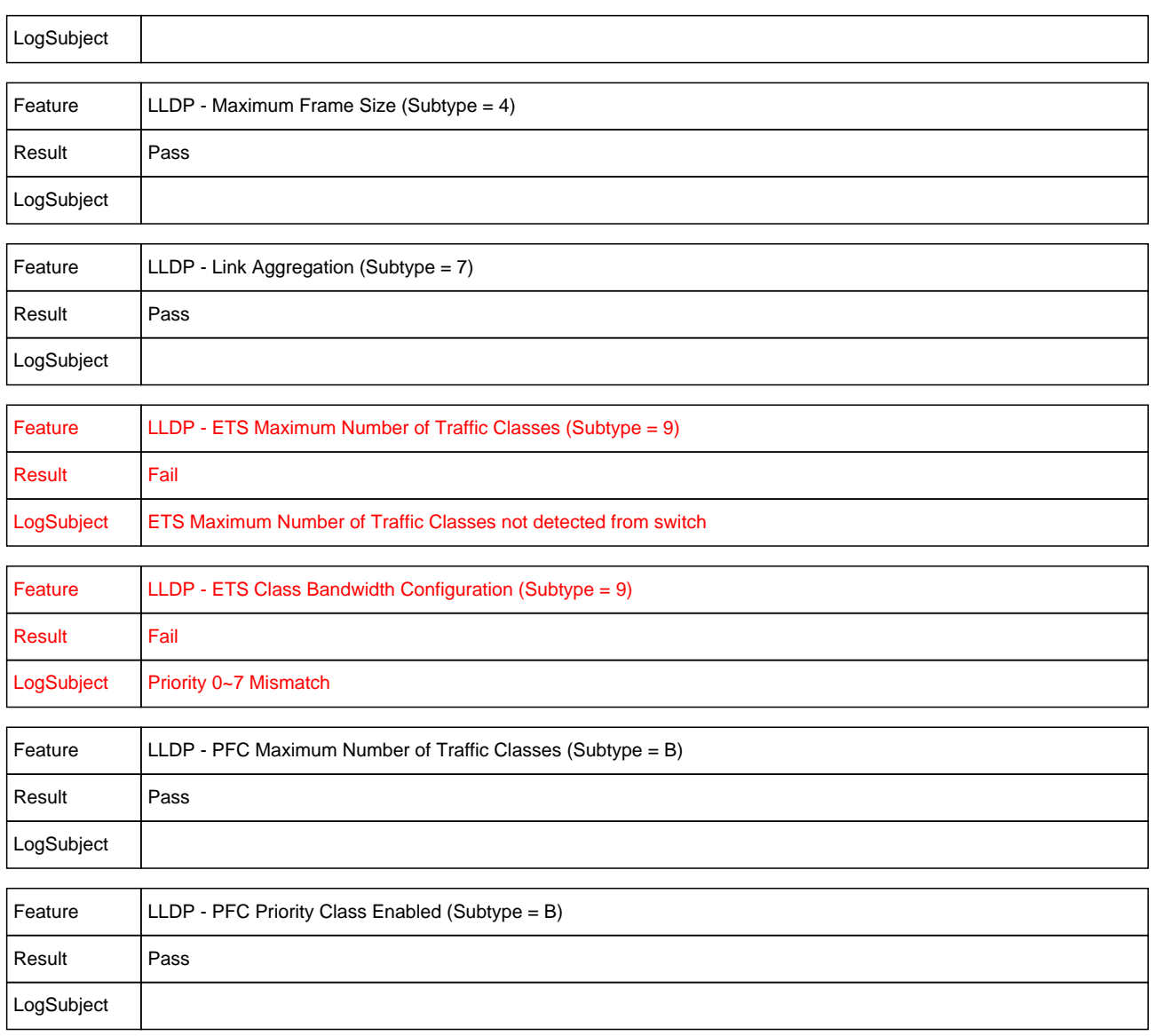

## **Compute (Standard) - Pass**

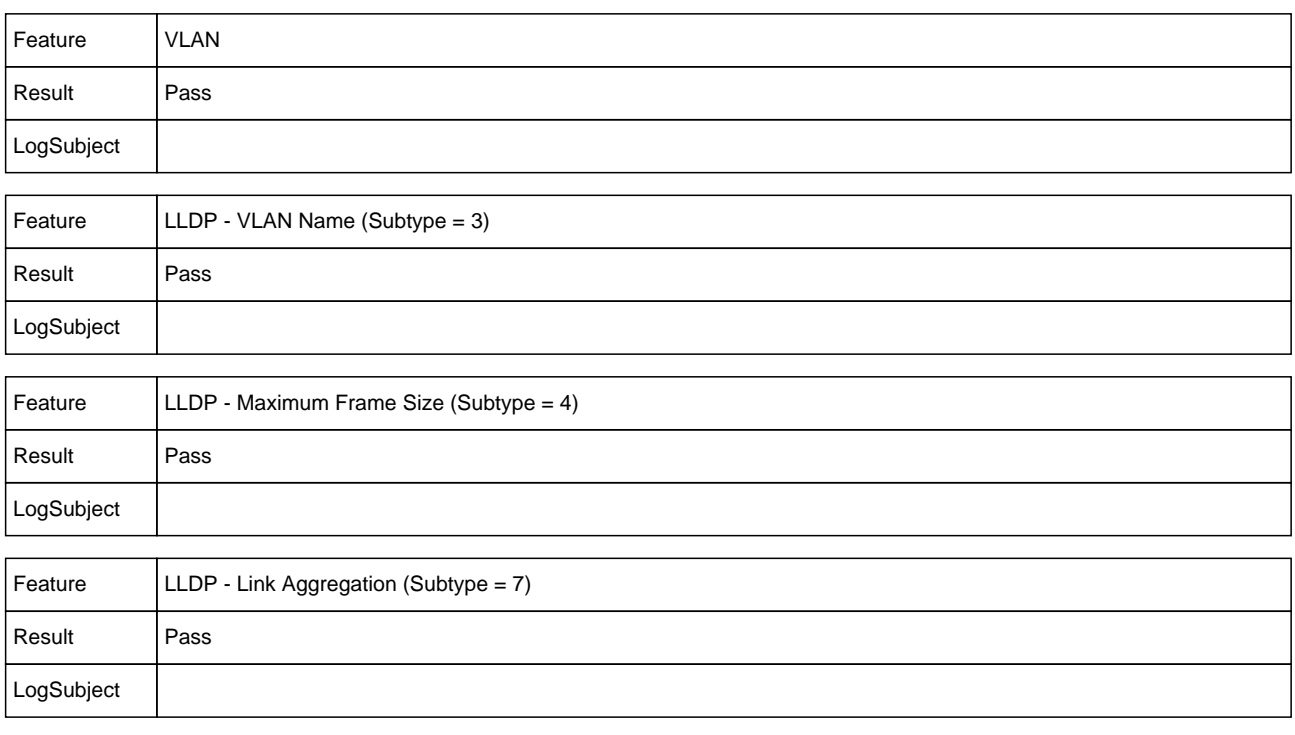

## **Compute (SDN) - Fail**

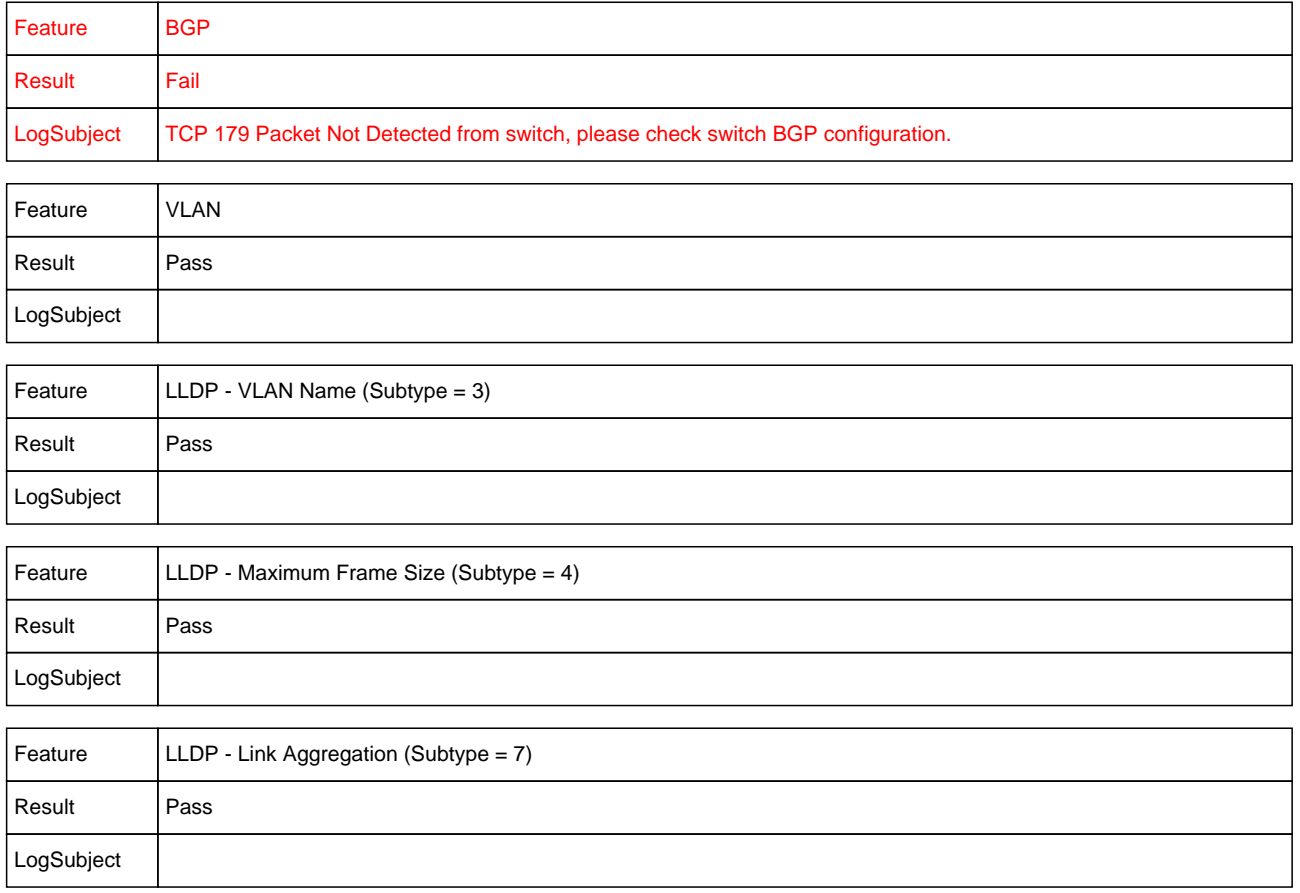

## **ALL Detail Logs**

TestDate: 2023-07-28T05:46:17.50029-07:00

```
ToolBuildVersion: 1.2307.23
RoleResultList:
   - rolename: Management
    rolepass: Fail
    featuresbyrole:
      - featurename: VLAN
       featurepass: Pass
       featurelogsubject: ""
       featurelogdetail: ""
       featureroles:
        - Management
        - Compute (Standard)
        - Compute (SDN)
        - Storage
      - featurename: DHCP - Relay Agent IP
       featurepass: Fail
       featurelogsubject: DHCP Relay Agent IP Not Detected from switch, please check switch dhcp configuration.
       featurelogdetail: ""
       featureroles:
        - Management
      - featurename: LLDP - Port VLAN ID (Subtype = 1)
       featurepass: Pass
       featurelogsubject: ""
       featurelogdetail: ""
       featureroles:
        - Management
      - featurename: LLDP - Link Aggregation (Subtype = 7)
       featurepass: Pass
       featurelogsubject: ""
       featurelogdetail: ""
       featureroles:
        - Management
        - Compute (Standard)
        - Compute (SDN)
        - Storage
   - rolename: Storage
    rolepass: Fail
    featuresbyrole:
      - featurename: VLAN
       featurepass: Pass
       featurelogsubject: ""
       featurelogdetail: ""
       featureroles:
        - Management
        - Compute (Standard)
        - Compute (SDN)
        - Storage
      - featurename: LLDP - VLAN Name (Subtype = 3)
       featurepass: Pass
       featurelogsubject: ""
```
 featurelogdetail: "" featureroles: - Compute (Standard) - Compute (SDN) - Storage - featurename: LLDP - Maximum Frame Size (Subtype = 4) featurepass: Pass featurelogsubject: "" featurelogdetail: "" featureroles: - Compute (Standard) - Compute (SDN) - Storage - featurename: LLDP - Link Aggregation (Subtype = 7) featurepass: Pass featurelogsubject: "" featurelogdetail: "" featureroles: - Management - Compute (Standard) - Compute (SDN) - Storage - featurename: LLDP - ETS Maximum Number of Traffic Classes (Subtype = 9) featurepass: Fail featurelogsubject: ETS Maximum Number of Traffic Classes not detected from switch featurelogdetail: "" featureroles: - Storage - featurename: LLDP - ETS Class Bandwidth Configuration (Subtype = 9) featurepass: Fail featurelogsubject: Priority 0~7 Mismatch featurelogdetail: Detect 0:0,1:0,2:0,3:0,4:0,5:0,6:0,7:0, but should be 0:20,1:20,2:60,3:0,4:0,5:0,6:0,7:0 featureroles: - Storage - featurename: LLDP - PFC Maximum Number of Traffic Classes (Subtype = B) featurepass: Pass featurelogsubject: "" featurelogdetail: "" featureroles: - Storage - featurename: LLDP - PFC Priority Class Enabled (Subtype = B) featurepass: Pass featurelogsubject: "" featurelogdetail: "" featureroles: - Storage - rolename: Compute (Standard) rolepass: Pass featuresbyrole: - featurename: VLAN featurepass: Pass featurelogsubject: "" featurelogdetail: ""

featureroles:

- Management
- Compute (Standard)
- Compute (SDN)
- Storage

```
 - featurename: LLDP - VLAN Name (Subtype = 3)
```
- featurepass: Pass
- featurelogsubject: ""
- featurelogdetail: ""

featureroles:

- Compute (Standard)
- Compute (SDN)
- Storage

- featurename: LLDP - Maximum Frame Size (Subtype = 4)

featurepass: Pass

featurelogsubject: ""

featurelogdetail: ""

featureroles:

- Compute (Standard)
- Compute (SDN)

- Storage

- featurename: LLDP - Link Aggregation (Subtype = 7)

featurepass: Pass

featurelogsubject: ""

featurelogdetail: ""

featureroles:

- Management
- Compute (Standard)
- Compute (SDN)
- Storage

- rolename: Compute (SDN)

rolepass: Fail

featuresbyrole:

- featurename: BGP

featurepass: Fail

featurelogsubject: TCP 179 Packet Not Detected from switch, please check switch BGP configuration.

featurelogdetail: ""

featureroles:

- Compute (SDN)
- featurename: VLAN

featurepass: Pass

featurelogsubject: ""

featurelogdetail: ""

featureroles:

- Management
- Compute (Standard)
- Compute (SDN)

- Storage

 - featurename: LLDP - VLAN Name (Subtype = 3) featurepass: Pass featurelogsubject: "" featurelogdetail: "" featureroles:

- Compute (Standard)
- Compute (SDN)
- Storage

```
 - featurename: LLDP - Maximum Frame Size (Subtype = 4)
```
featurepass: Pass

```
 featurelogsubject: ""
```
featurelogdetail: ""

featureroles:

- Compute (Standard)
- Compute (SDN)
- Storage

- featurename: LLDP - Link Aggregation (Subtype = 7)

featurepass: Pass

featurelogsubject: ""

featurelogdetail: ""

featureroles:

- Management
- Compute (Standard)
- Compute (SDN)
- Storage

VLANResult:

nativevlanid: 800

allvlanids:

- 20
- 100
- 101
- 102
- 103
- 104
- 105
- 106
- 107
- 108
- 109
- 110 - 800

LLDPResult:

sysdes: topology/pod-1/node-101

portname: Eth1/29

chasisid: 2cd02d50e5e9

chasisidtype: MAC Address

subtype1\_portvlanid: 800

subtype3\_vlanlist:

- 20
- 100
- 101
- 102
- 103
- 104
- 105
- 106
- 107
- 108

 - 109 - 110 - 800 subtype4\_maxframesize: 9216 subtype7\_linkaggcap: true subtype9\_ets:

etstotalpg: 0

etsbwbypgid: {}

subtypeb\_pfc:

pfcmaxclasses: 8

pfcconfig:

- 0: 0  $1:0$ 2: 0
- 3: 1
- 4: 0

5: 0

6: 0

7: 0

#### DHCPResult:

dhcppacketdetected: true

relayagentip: ""

#### BGPResult:

bgptcppacketdetected: false

switchinterfaceip: ""

switchinterfacemac: ""

hostinterfaceip: ""

hostinterfacemac: ""

## **Input Variables**

interfacename: \Device\NPF\_{3776E3CC-4F74-45BC-B33C-18B514E33924}

interfacealias: pciPassthru0

interfaceindex: 25

nativevlanid: 800

allvlanids:

- 20
- 100
- 101
- 102
- 103
- 104
- 105
- 106
- 107
- 108
- 109

- 110

- 800

mtusize: 9216

etsmaxclass: 6

etsbwbypg: 0:20,1:20,2:60,3:0,4:0,5:0,6:0,7:0

pfcmaxclass: 8

pfcpriorityenabled: 0:0,1:0,2:0,3:1,4:0,5:0,6:0,7:0